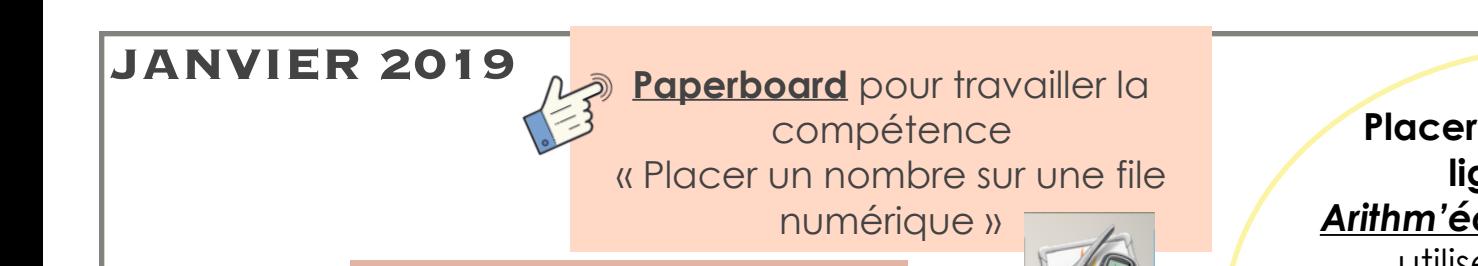

# Numéro Spécial

## **Mathématiques Evaluation CP CE1**

Ressources numériques extraites en partie du site Eduscol et des recommandations Ministérielles.

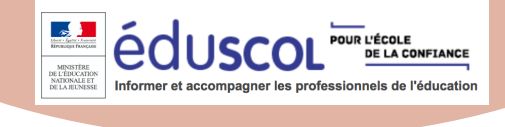

### **MATHEMATIQUES CP**

**Item évalué ; Reconnaître des nombres dictés**  Application *TOUCH COUNTS*  Ce jeu permet de travailler la construction du nombre par création de collections de points et de les associer à leur écriture chiffrée. Tout est expliqué sur ce site :

**TouchCounts** 

#### I**tem évalué ; Résoudre des problèmes**

La compétence visée était de dire combien il faut ajouter ou enlever pour obtenir des quantités ne dépassant pas 10.

Canopé, les fondamentaux, pour apprendre, de façon ludique, les notions fondamentales :

· le nombre 10 (télécharger la capsule vidéo et la fiche pédagogique) :

· décomposer les nombres de 1 à 9 (télécharger la capsule vidéo et la fiche pédagogique).

**Item évalué : Placer un nombre sur une ligne numérique**  *Arithm'école* jeux d'estimation utiliser le nombre pour exprimer la position d'un objet ou d'une personne dans un jeu, dans une situation organisée, sur un rang ou pour comparer des positions. A télécharger ici

**Num** 

**news** 

**Item évalué ; Ecrire des nombres sous la dictée**  Application *ECRIRE 123*  Cette application est destinée à apprendre à reconnaître et à pratiquer l'écriture des nombres de 1 à 20

### **MATHEMATIQUES CE1**

**Item évalué : Calculer mentalement Primaths** est un logiciel de calcul mental à utiliser en ligne ou à télécharger.

**Item évalué : Représenter des nombres entiers**  Cette séquence propose à travers l'*utilisation du boulier* aux cycles 2 et 3 des exemples d'activités qui doivent permettre aux élèves de construire des représentations mentales numériques.

**Item évalué : Placer un nombre sur une ligne numérique**  Une *chasse aux trésors* élaborée par l'université Paris Descartes dont les règles figurent ici :

Vous y trouverez égaleme[nt](https://edu-nuage.ac-versailles.fr/s/CyAXDy3tZc7dP9P)  le plateau de jeu à imprimer.

[Liste d'applications](https://edu-nuage.ac-versailles.fr/s/CyAXDy3tZc7dP9P) pour tablettes.

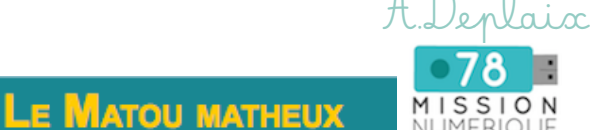

**Item évalué : Reconnaître des nombres dictés**  Jeu de MEMORY en ligne